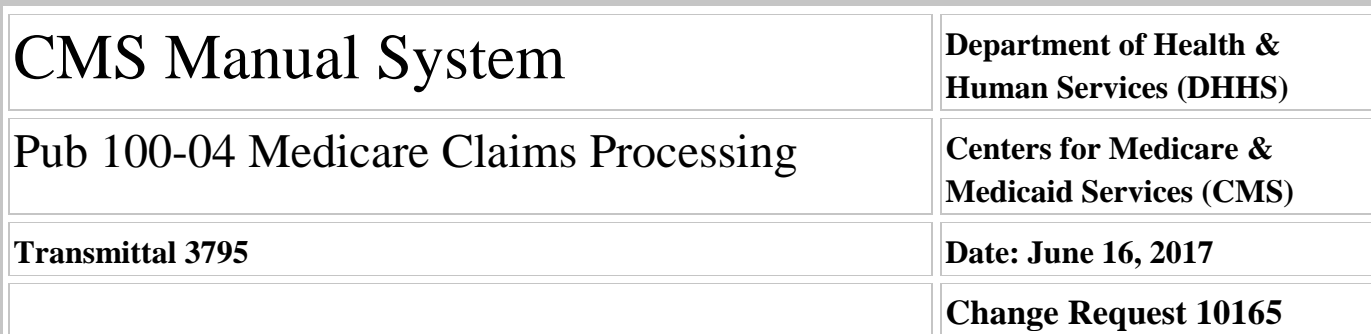

#### **SUBJECT: Updates in the Fiscal Intermediary Shared System (FISS) Inpatient and Outpatient Provider Specific Files (PSF)**

**I. SUMMARY OF CHANGES:** This Change Request (CR) describes changes to payment polices for Inpatient Prospective Payment System (IPPS) and Outpatient Prospective Payment System (OPPS) to be implemented in the upcoming final rules. Instructions to the MACs will be provided in the corresponding recurring CRs for both IPPS in FY 2019 and OPPS in CY 2018.

**EFFECTIVE DATE: October 1, 2017 - For IPPS; January 1, 2018 - For OPPS** *\*Unless otherwise specified, the effective date is the date of service.* **IMPLEMENTATION DATE: October 2, 2017 - For IPPS; January 2, 2018 - For OPPS**

*Disclaimer for manual changes only: The revision date and transmittal number apply only to red italicized material. Any other material was previously published and remains unchanged. However, if this revision contains a table of contents, you will receive the new/revised information only, and not the entire table of contents.*

**II. CHANGES IN MANUAL INSTRUCTIONS:** (N/A if manual is not updated) R=REVISED, N=NEW, D=DELETED-*Only One Per Row.*

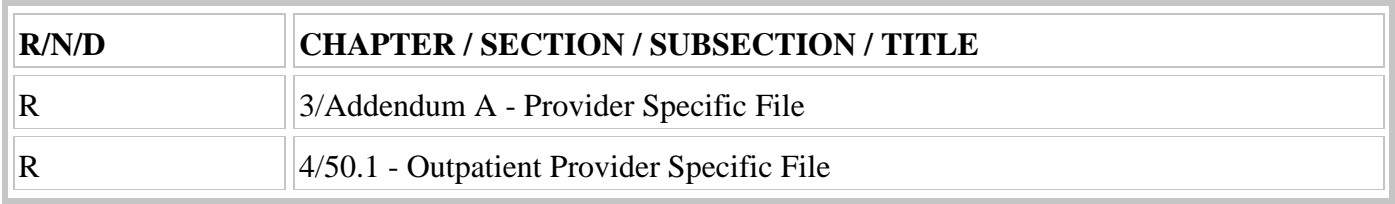

### **III. FUNDING:**

### **For Medicare Administrative Contractors (MACs):**

The Medicare Administrative Contractor is hereby advised that this constitutes technical direction as defined in your contract. CMS does not construe this as a change to the MAC Statement of Work. The contractor is not obligated to incur costs in excess of the amounts allotted in your contract unless and until specifically authorized by the Contracting Officer. If the contractor considers anything provided, as described above, to be outside the current scope of work, the contractor shall withhold performance on the part(s) in question and immediately notify the Contracting Officer, in writing or by e-mail, and request formal directions regarding continued performance requirements.

### **IV. ATTACHMENTS:**

**Business Requirements Manual Instruction**

# **Attachment - Business Requirements**

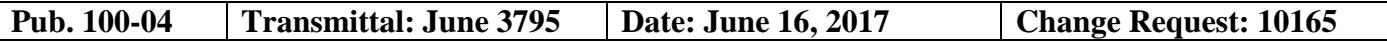

**SUBJECT: Updates in the Fiscal Intermediary Shared System (FISS) Inpatient and Outpatient Provider Specific Files (PSF)**

**EFFECTIVE DATE: October 1, 2017 - For IPPS; January 1, 2018 - For OPPS** *\*Unless otherwise specified, the effective date is the date of service.* **IMPLEMENTATION DATE: October 2, 2017 - For IPPS; January 2, 2018 - For OPPS**

#### **I. GENERAL INFORMATION**

**A. Background:** As a result of changes to the wage index policy, we are adding an additional value to the Special Pay Indicator Field in the IPPS and OPPS PSF to ensure Pricer pays hospitals correctly based on values inputted in the PSF. Additional instructions for MACs when to input the new special payment indicator will be provided in the annual recurring IPPS and OPPS change requests.

**B. Policy:** As a result of changes to the wage index policy, we are adding an additional value to the Special Pay Indicator Field in the inpatient prospective payment system (IPPS) and outpatient prospective payment system (OPPS) PSF to ensure Pricer pays hospitals correctly based on values inputted in the PSF. Additional instructions for Medicare Administrative Contractors (MACs) when to input the new special payment indicator will be provided in the annual recurring IPPS and OPPS change requests.

An urban hospital that reclassifies as a rural hospital under § 412.103 is considered rural for all OPPS purposes. Prior to April 21, 2016, the regulations at  $\S 412.230(a)(5)(ii)$  and  $\S 412.230(a)(5)(iii)$  prohibited hospitals from simultaneously receiving an urban to rural reclassification under § 412.103 and a reclassification under the Medicare Geographic Classification Review Board (MGCRB). Also, the regulations did not allow a LUGAR hospital to keep its LUGAR status if it was approved for an urban to rural reclassification under § 412.103. The court decisions in Geisinger Community Medical Center v. Secretary, United States Department of Health and Human Services, 794 F.3d 383 (3d Cir. 2015) and Lawrence + Memorial Hospital v. Burwell, No. 15-164, 2016 WL 423702 (2d Cir. Feb. 4, 2015) ruled as unlawful the regulation precluding a hospital from maintaining simultaneous MGCRB and § 412.103 reclassifications. Therefore, on April 18, 2016, the Centers for Medicare & Medicaid Services (CMS) issued an interim final rule with comment period (CMS-1664-IFC) amending the regulations to conform to the court decisions. The interim final rule with comment (IFC) is effective April 21, 2016, and was finalized on August 2, 2016. The IFC allows hospitals nationwide that have an MGCRB reclassification or LUGAR status during FY 2016 and subsequent years the opportunity to simultaneously seek urban to rural reclassification under § 412.103 for IPPS payment and other purposes, and keep their existing MGCRB reclassification or LUGAR status.

At any point during a calendar year, MACs may be notified by the CMS Regional Offices of hospitals located in an urban Core-Based Statistical Area (CBSA) that are approved to reclassify as rural under section 1886(d)(8)(E) of the Act (§ 412.103). The regulations at § 412.103(a)(c) provide the CMS Regional Offices with up to 60 days to review and approve an urban to rural reclassification request. If the request is approved by CMS Regional Office, the approval is effective as of the filing date of the request (typically specified in the CMS Regional Office's approval letter).

#### **II. BUSINESS REQUIREMENTS TABLE**

*"Shall" denotes a mandatory requirement, and "should" denotes an optional requirement.*

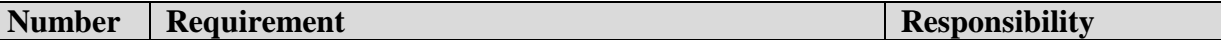

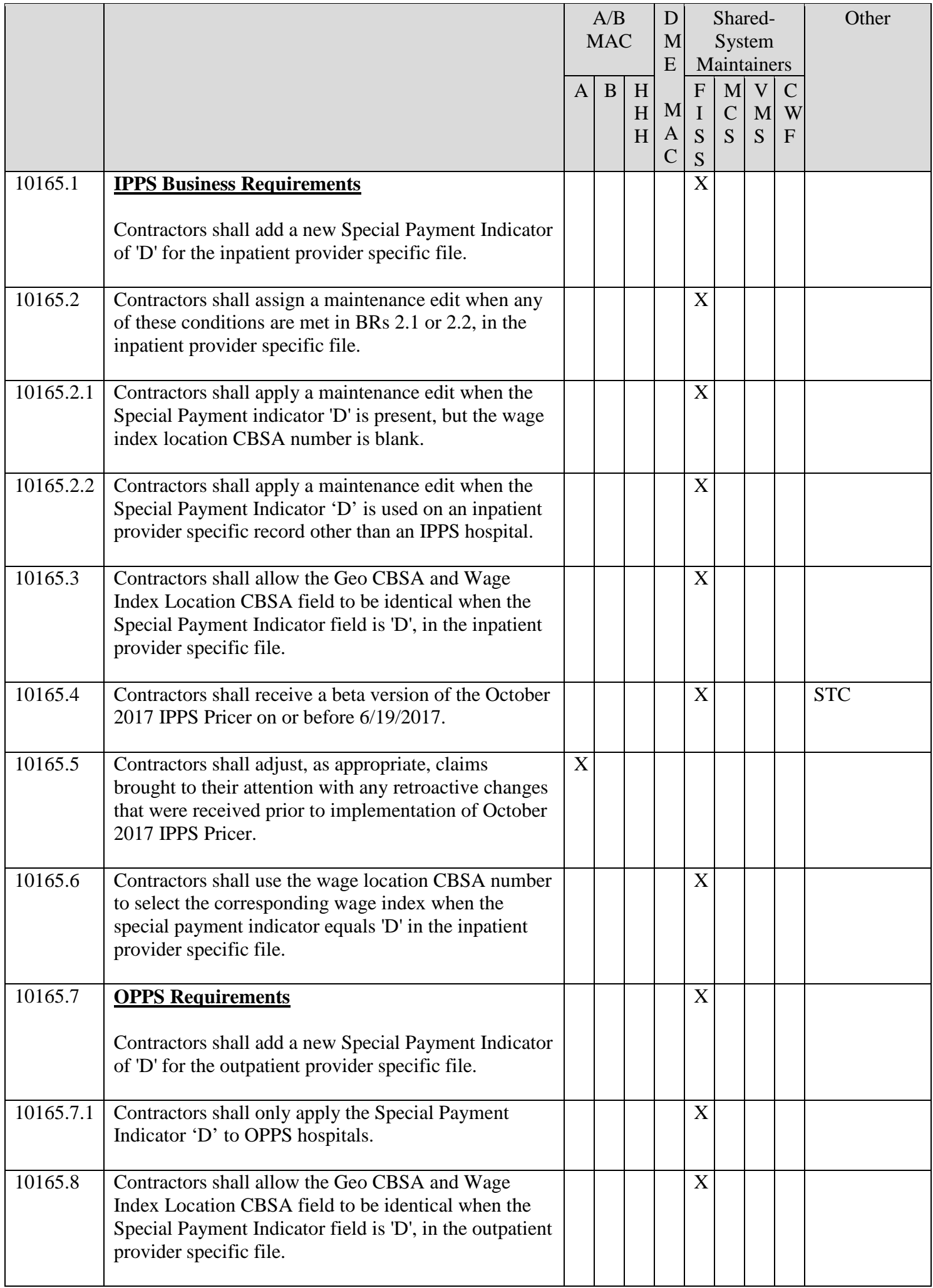

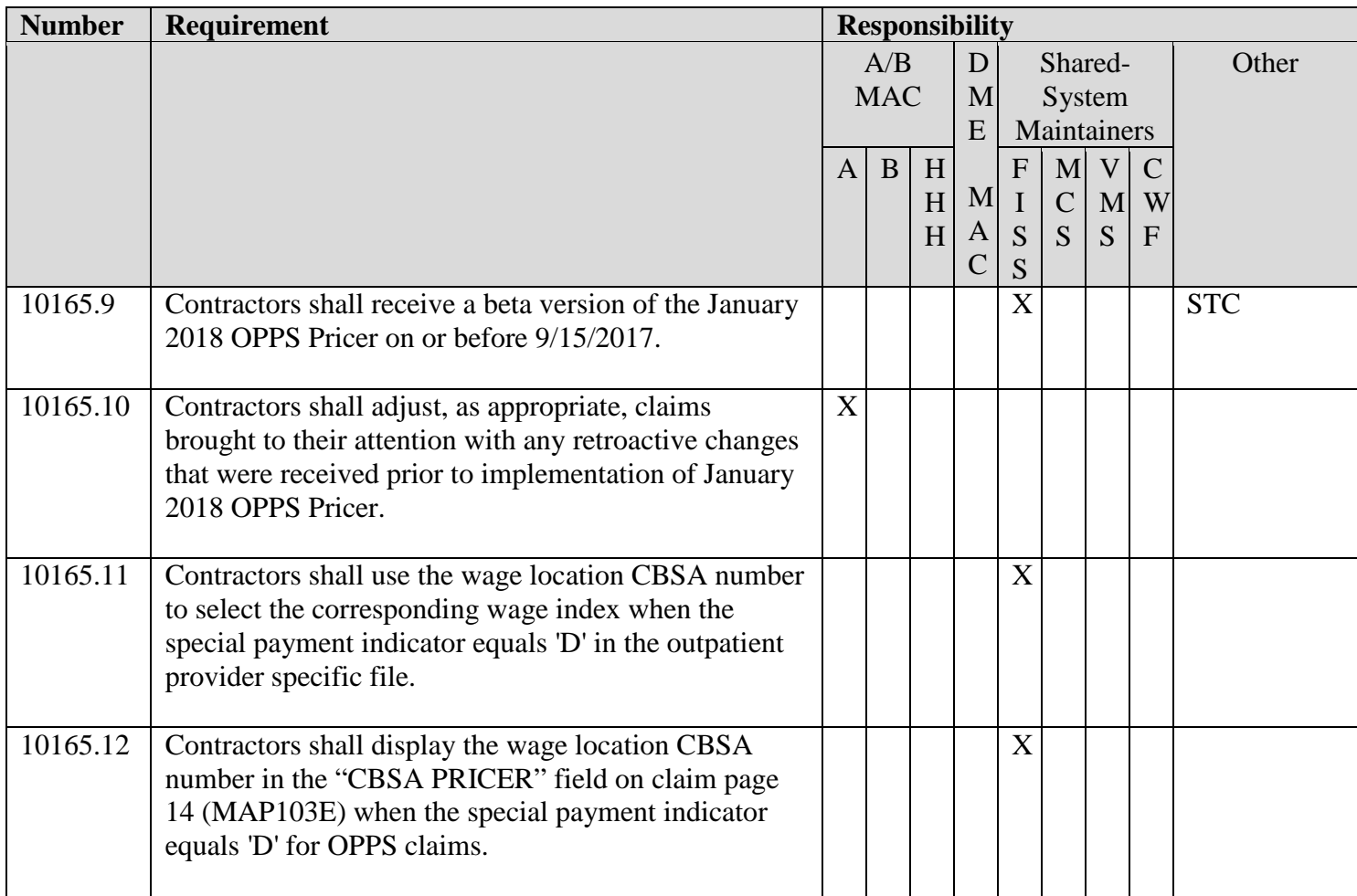

### **III. PROVIDER EDUCATION TABLE**

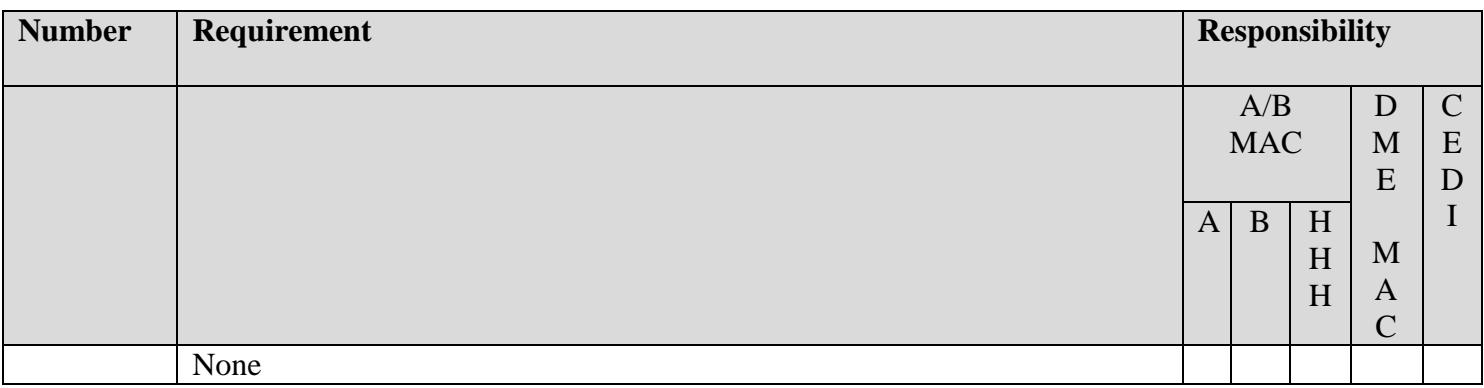

### **IV. SUPPORTING INFORMATION**

## **Section A: Recommendations and supporting information associated with listed requirements: N/A**

*"Should" denotes a recommendation.*

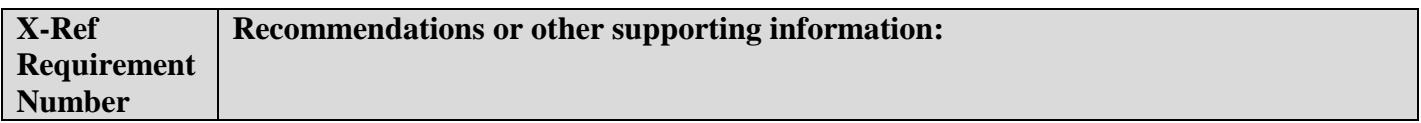

**Section B: All other recommendations and supporting information:** N/A

**V. CONTACTS**

**Pre-Implementation Contact(s):** Fred Rooke, 678-681-4893 or fred.rooke@cms.hhs.gov (For OPPS) , Valeri Ritter, 410-786-8652 or valeri.ritter@cms.hhs.gov (For IPPS)

**Post-Implementation Contact(s):** Contact your Contracting Officer's Representative (COR).

## **VI. FUNDING**

#### **Section A: For Medicare Administrative Contractors (MACs):**

The Medicare Administrative Contractor is hereby advised that this constitutes technical direction as defined in your contract. CMS does not construe this as a change to the MAC Statement of Work. The contractor is not obligated to incur costs in excess of the amounts allotted in your contract unless and until specifically authorized by the Contracting Officer. If the contractor considers anything provided, as described above, to be outside the current scope of work, the contractor shall withhold performance on the part(s) in question and immediately notify the Contracting Officer, in writing or by e-mail, and request formal directions regarding continued performance requirements.

#### **ATTACHMENTS: 0**

# **Medicare Claims Processing Manual Chapter 3 - Inpatient Hospital Billing**

# **Addendum A - Provider Specific File**

*(Rev. 3795, Issued: 06 -16 – 17, Effective: 10 - 01 - 17 - For IPPS; January 1, 2018 - For OPPS) Implementation: 10 - 02, 2017 - For IPPS; January 2, 2018 - For OPPS)*

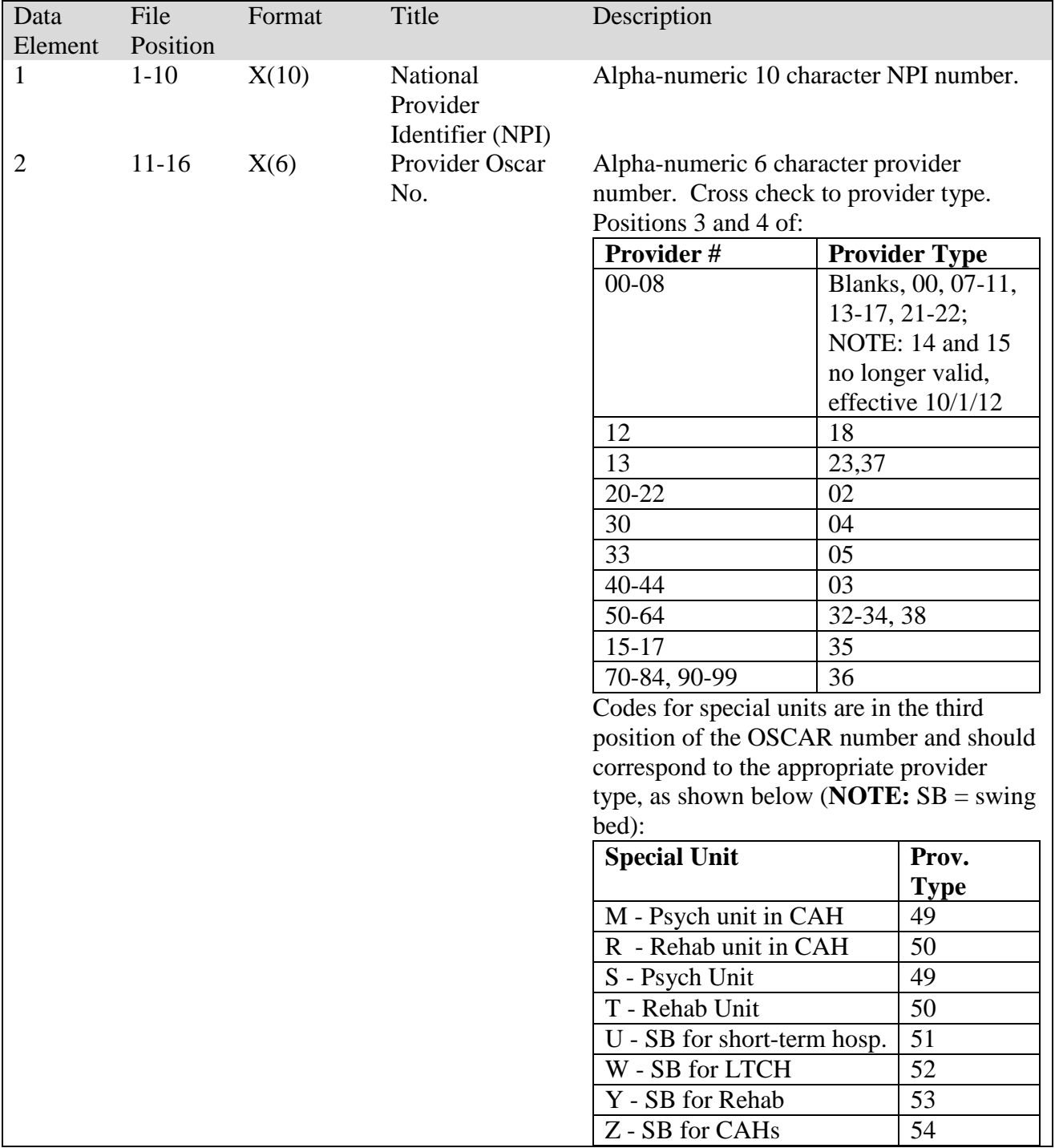

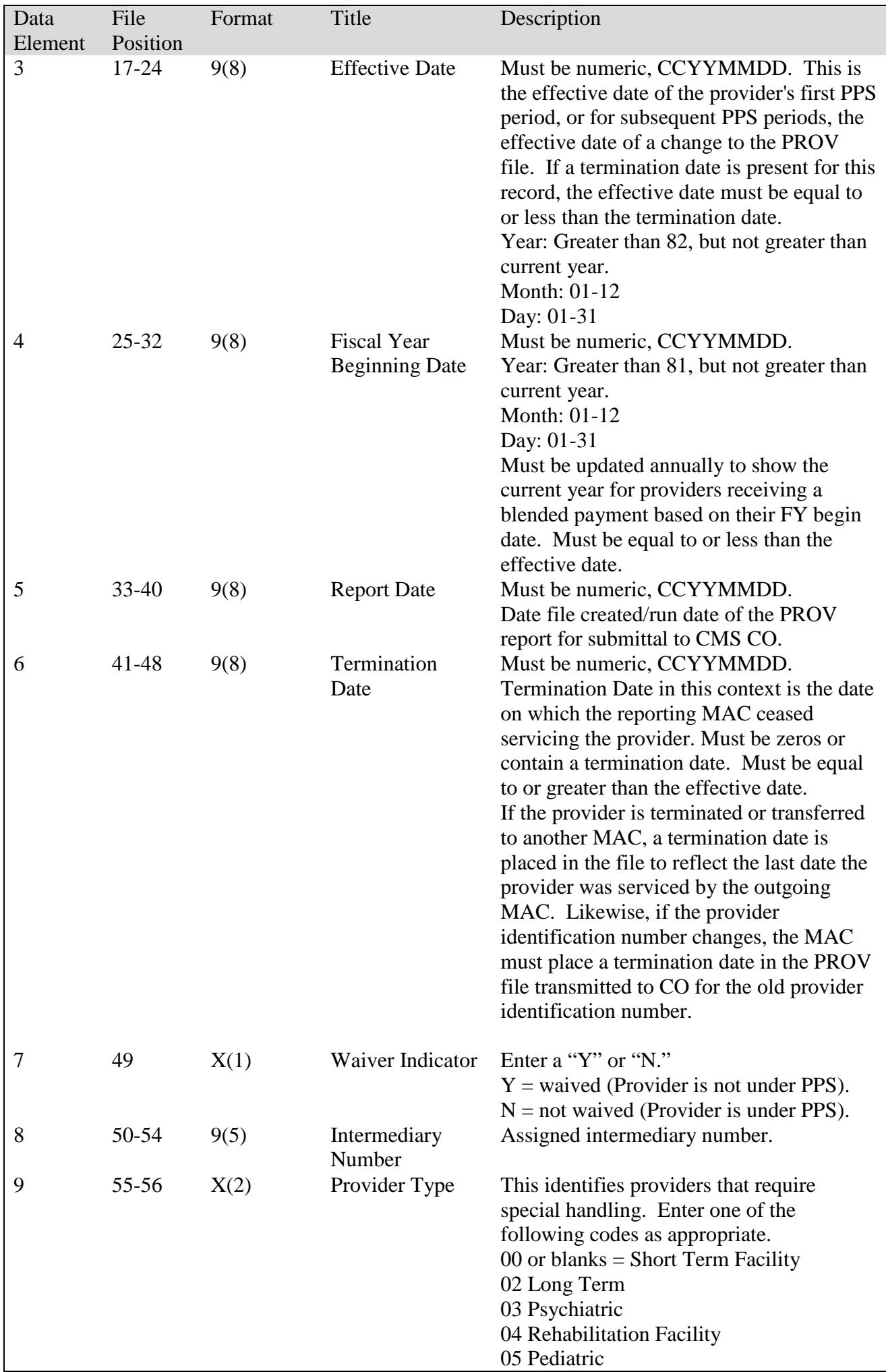

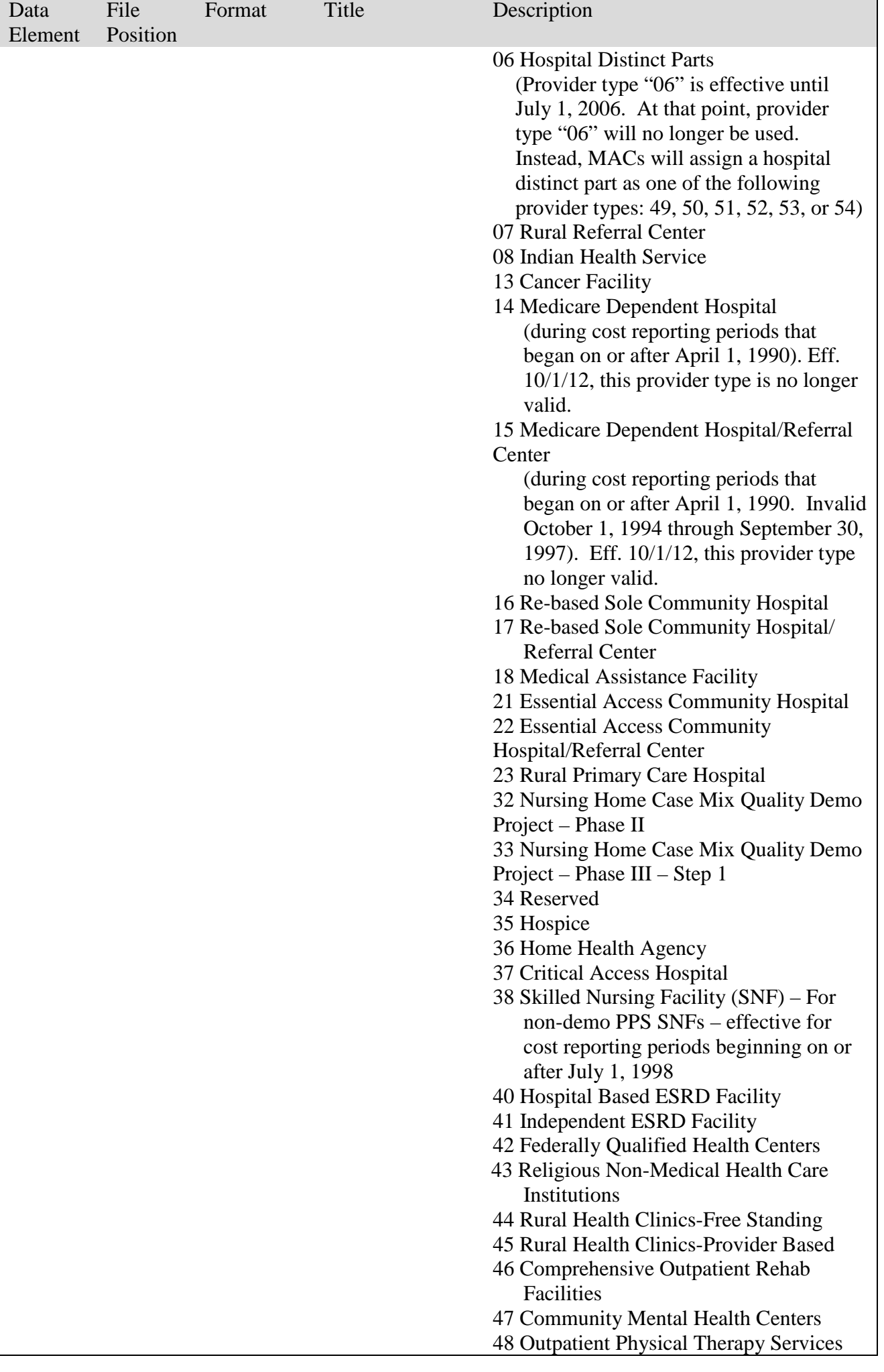

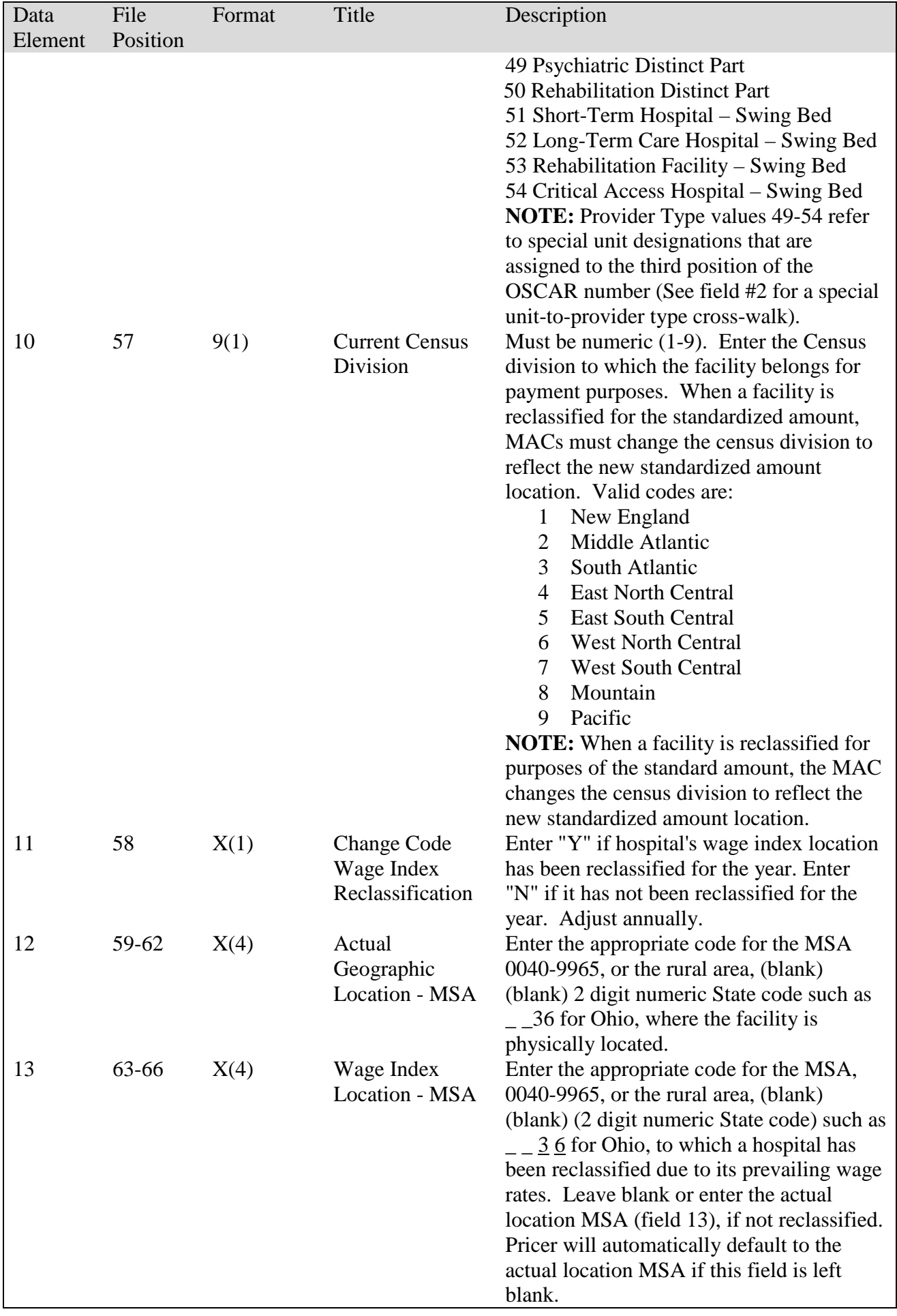

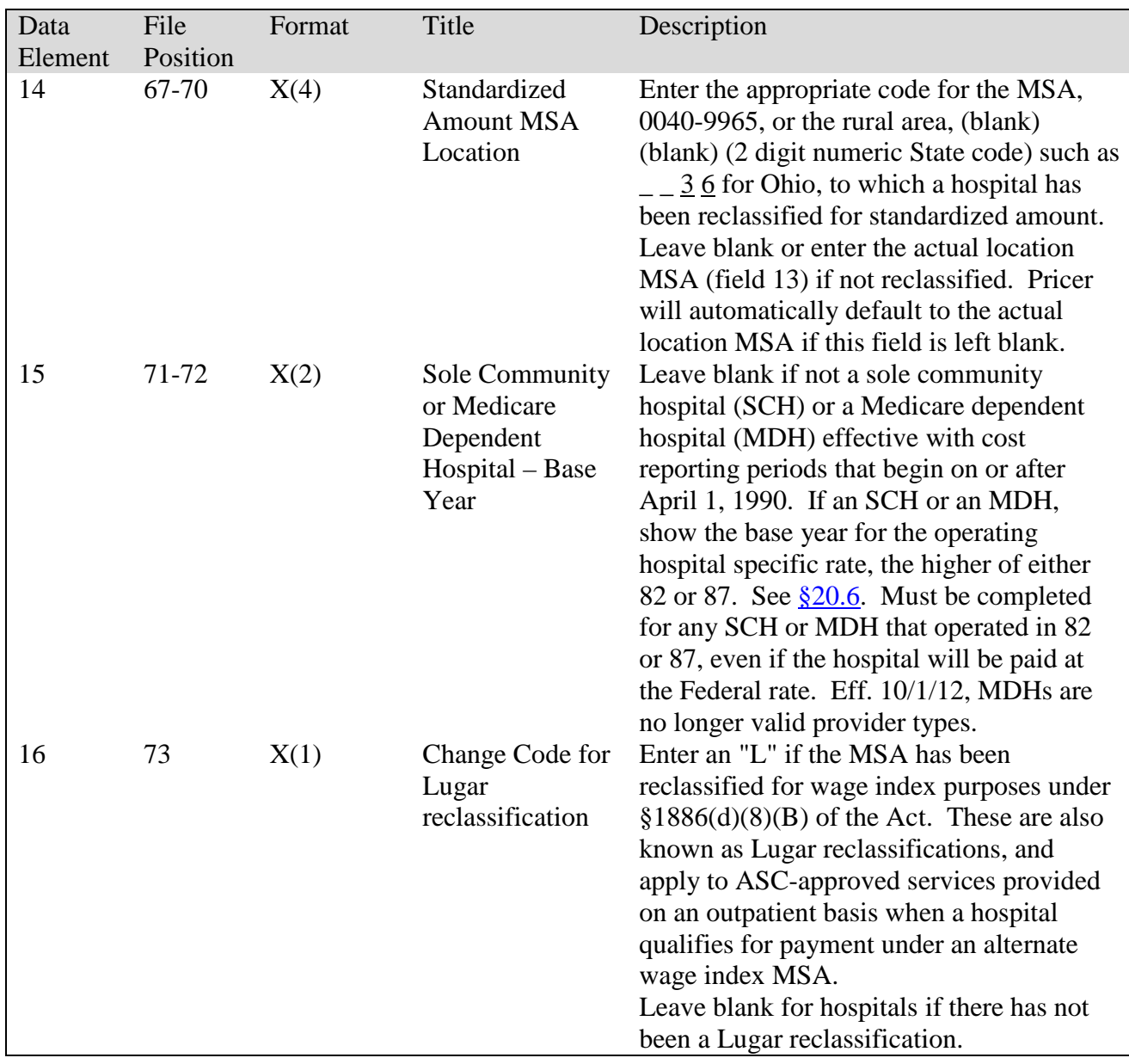

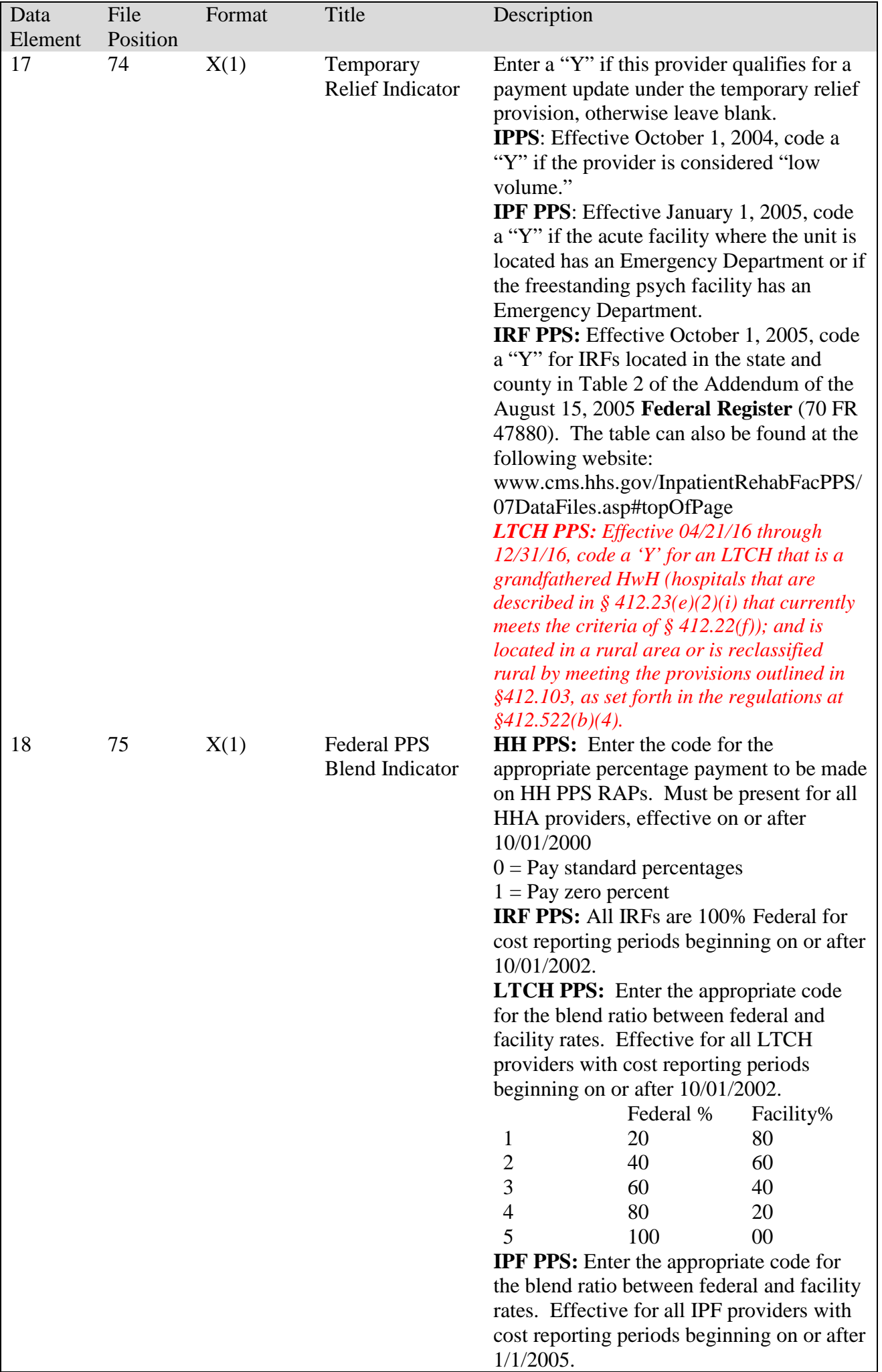

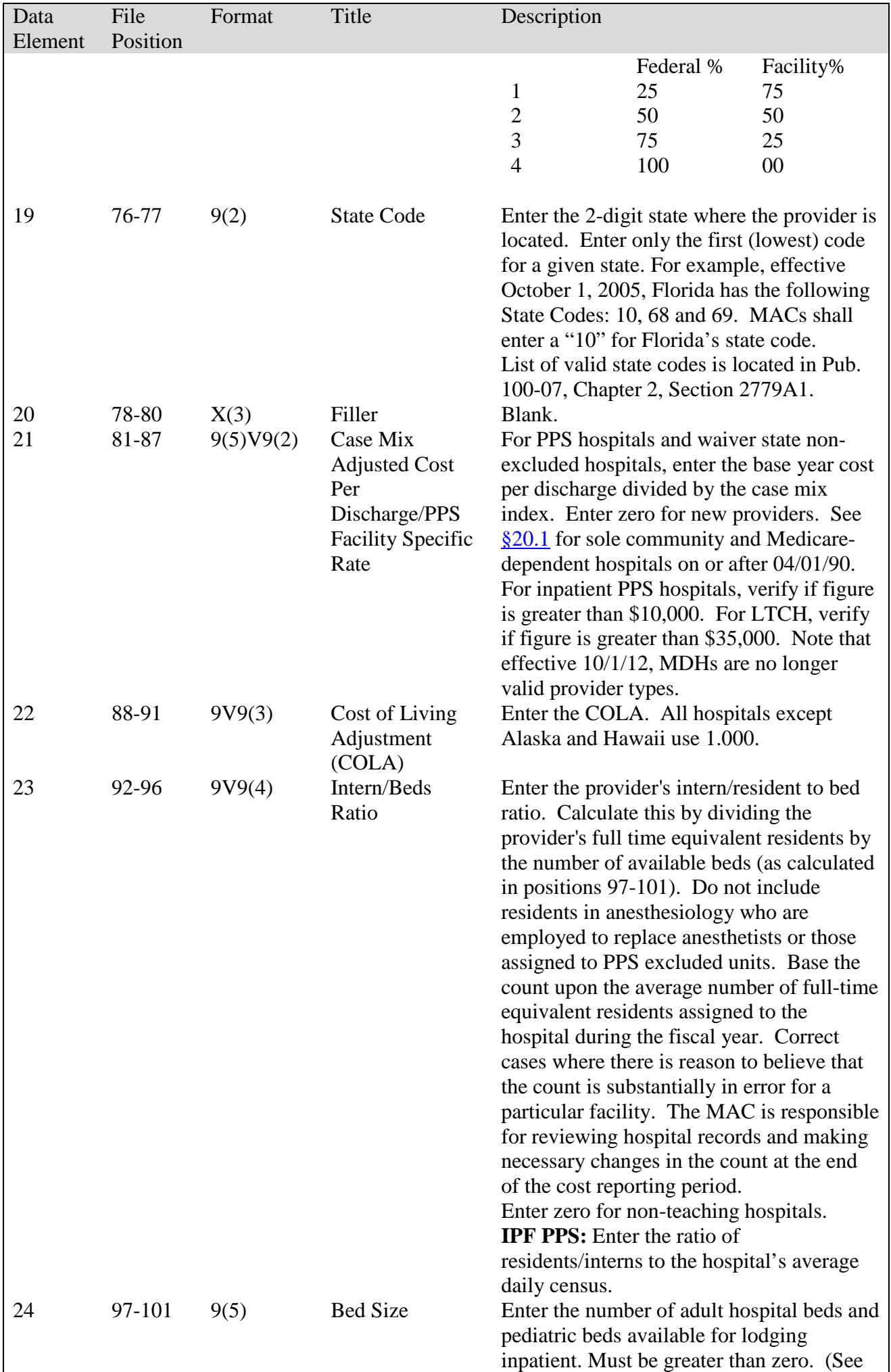

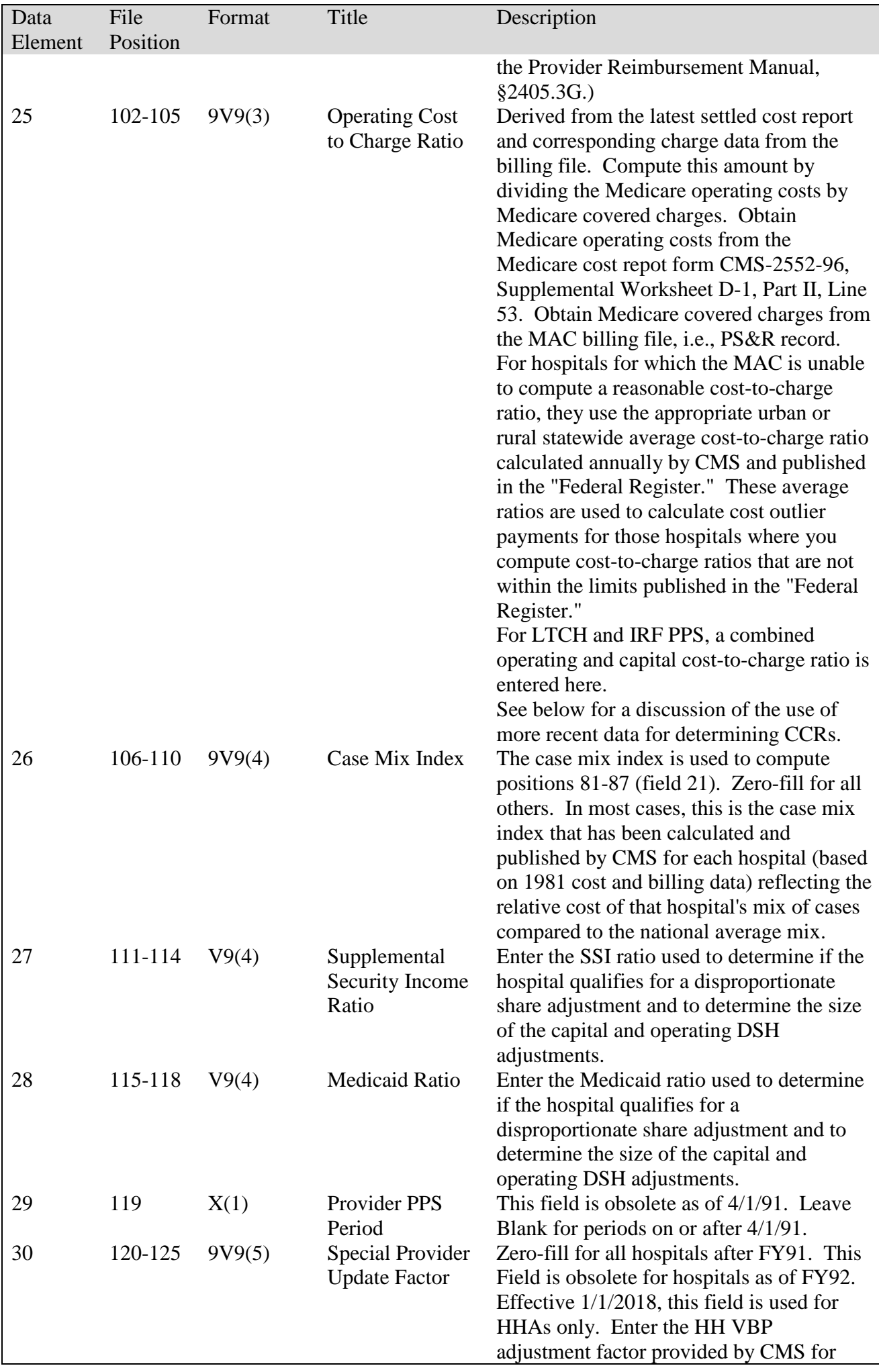

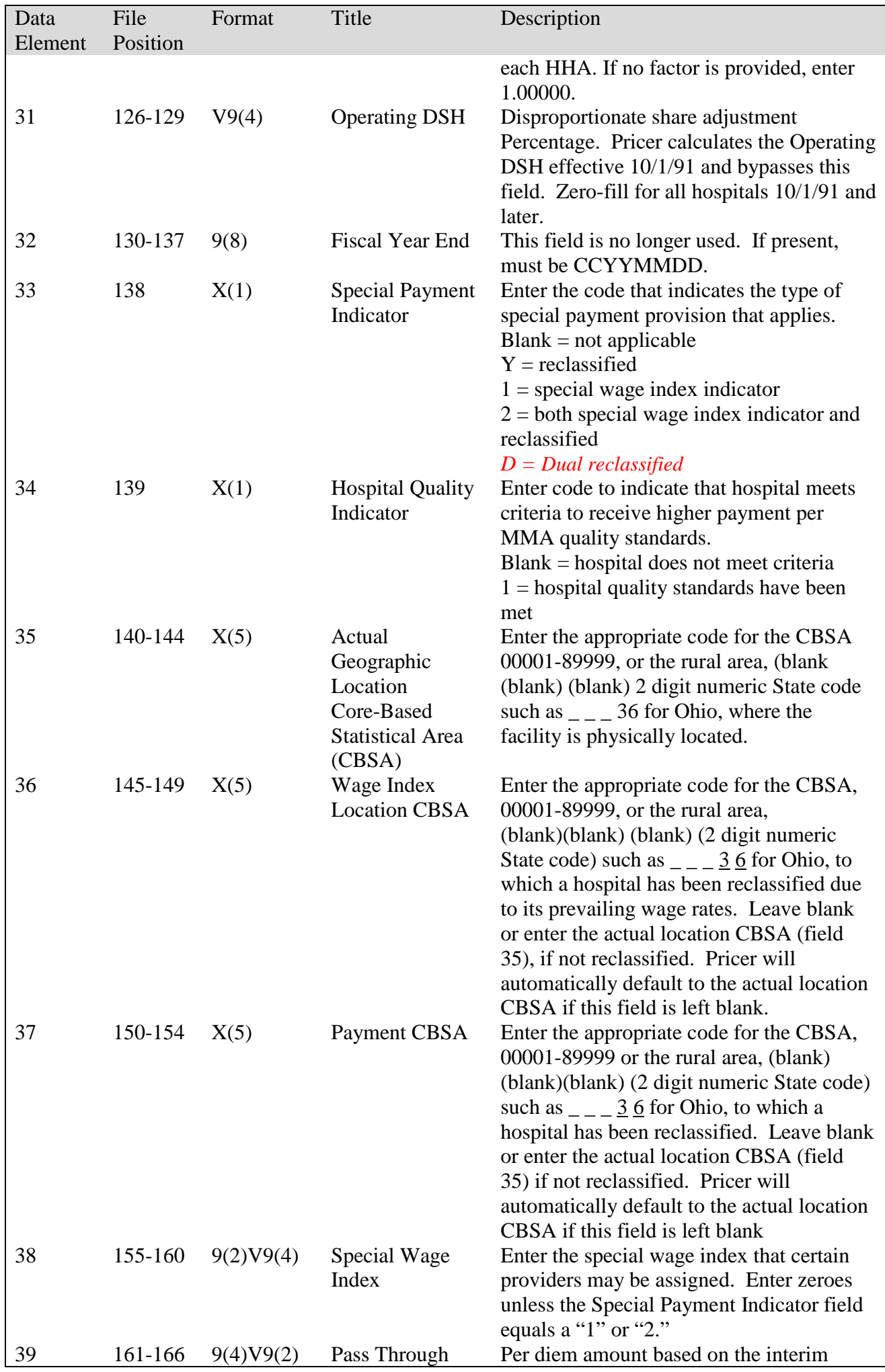

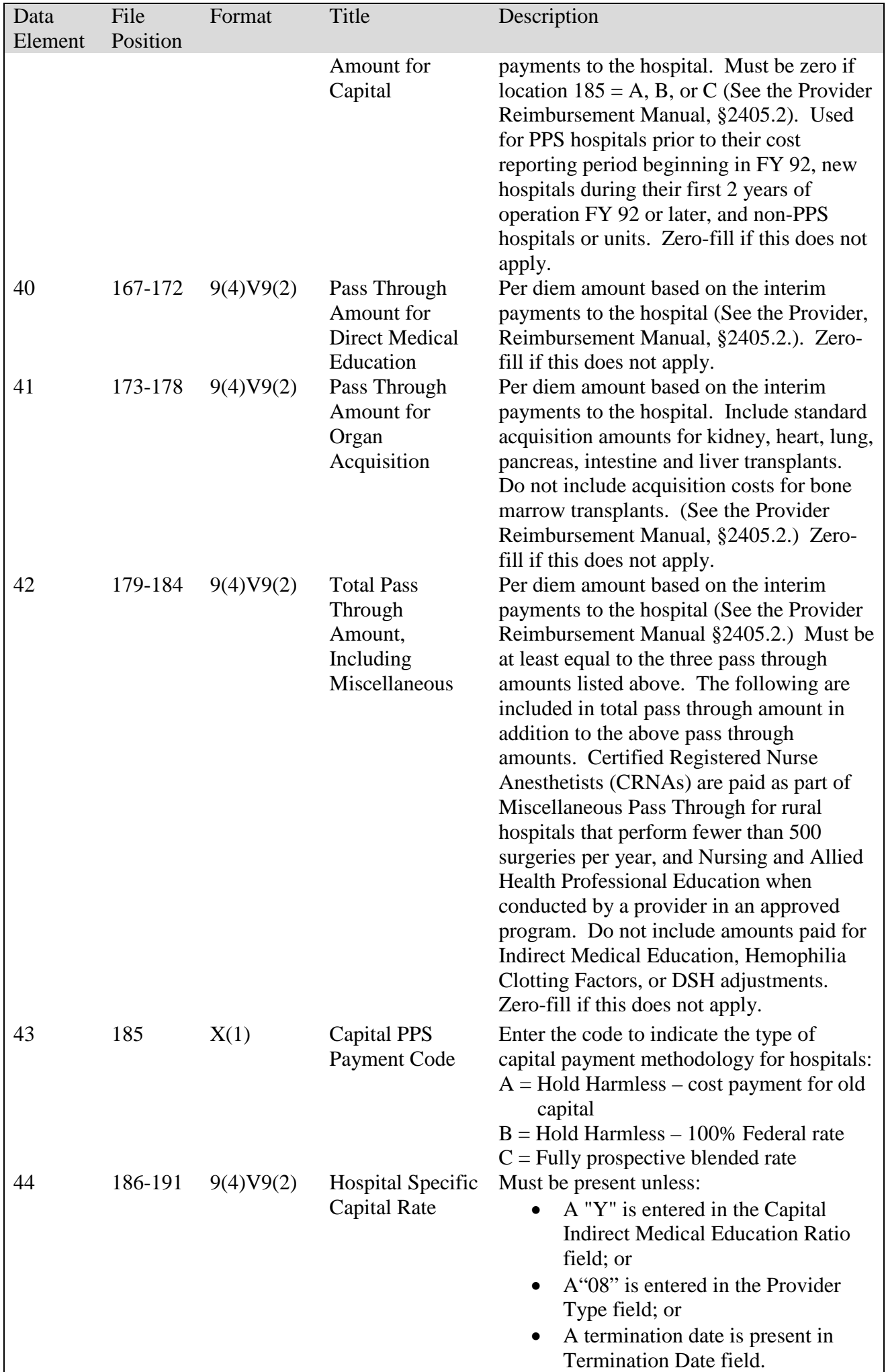

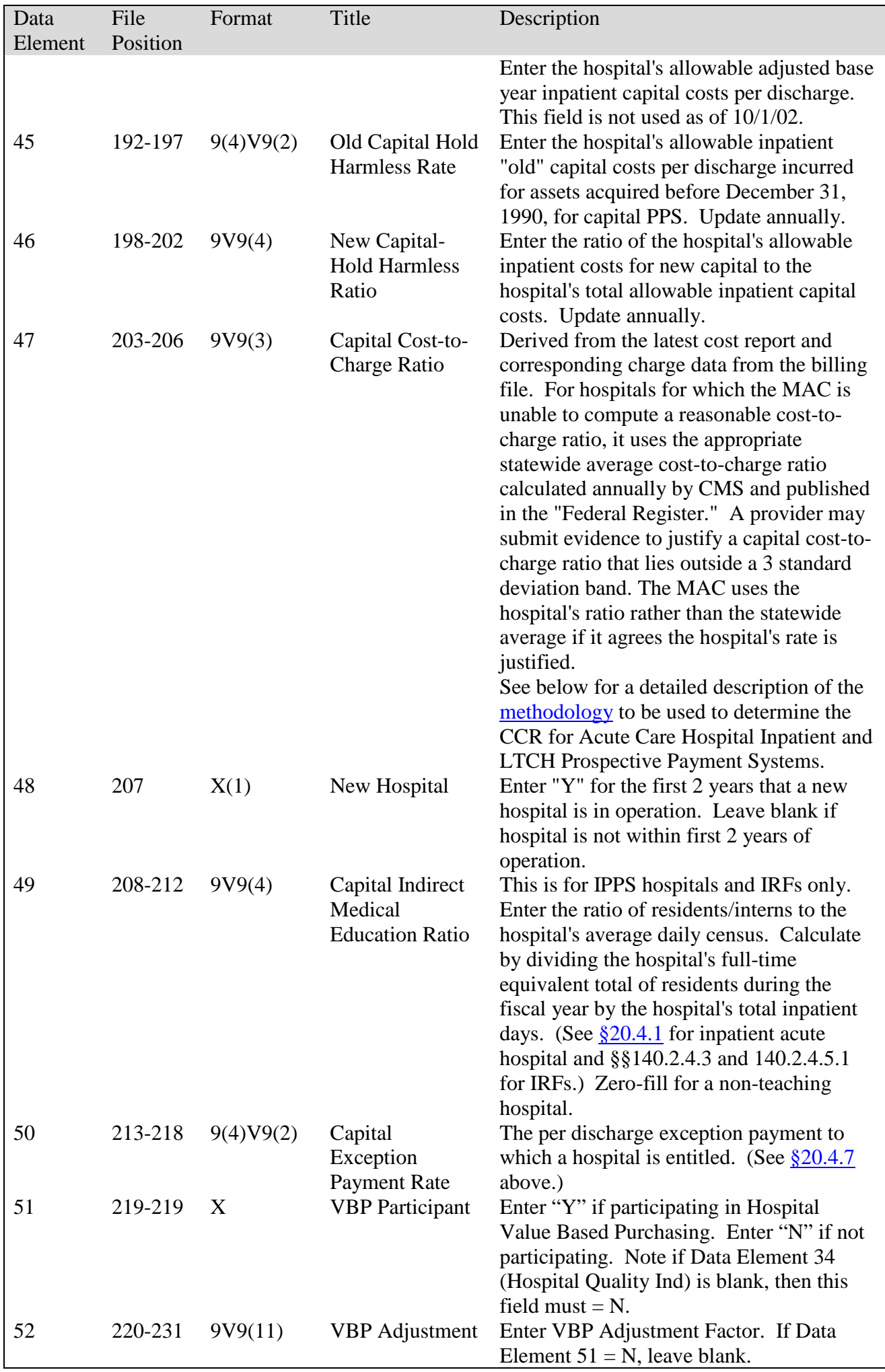

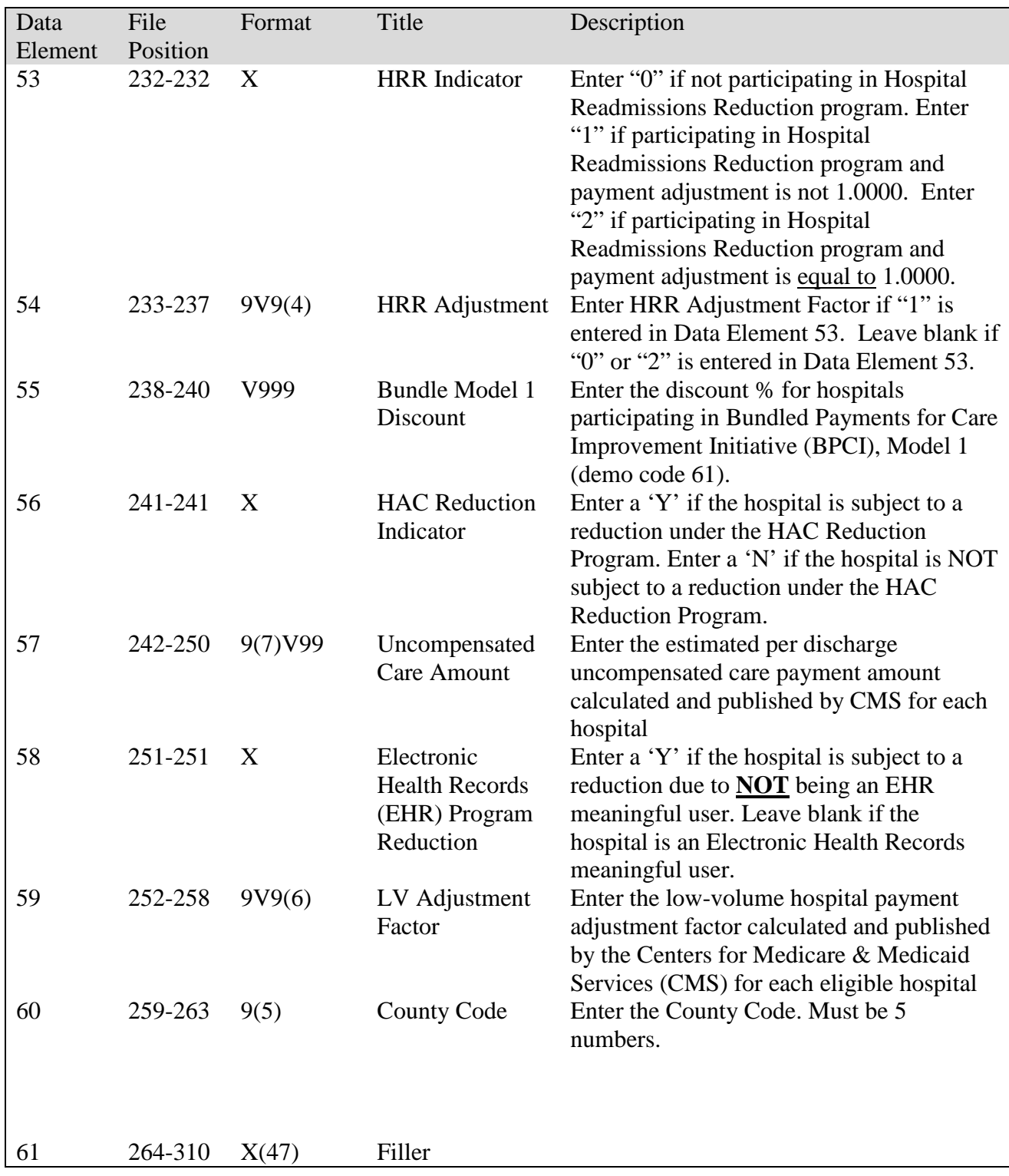

# **Medicare Claims Processing Manual Chapter 4 - Part B Hospital (Including Inpatient Hospital Part B and OPPS)**

# **50.1 - Outpatient Provider Specific File**

*(Rev. 3795, Issued: 06 -16 – 17, Effective: 10 - 01 - 17 - For IPPS; January 1, 2018 - For OPPS) Implementation: 10 - 02, 2017 - For IPPS; January 2, 2018 - For OPPS*

The Outpatient Provider Specific File (OPSF) contains the required information about each provider to enable the pricing software to calculate the payment amount. Data elements and formats are shown below. Contractors must maintain the accuracy of the data, and update the file as changes occur in data element values, e.g., changes in metropolitan statistical area (MSA), bed size, cost to charge ratio. An update is accomplished by preparing and adding an additional complete record showing new current values and the effective date of the change. The old record is retained without change.

Contractors must also furnish CMS a quarterly file in the same format.

**NOTE**: All data elements, whether required or optional, must have a default value of "0" (zero) if numerical, or blank if alphanumerical.

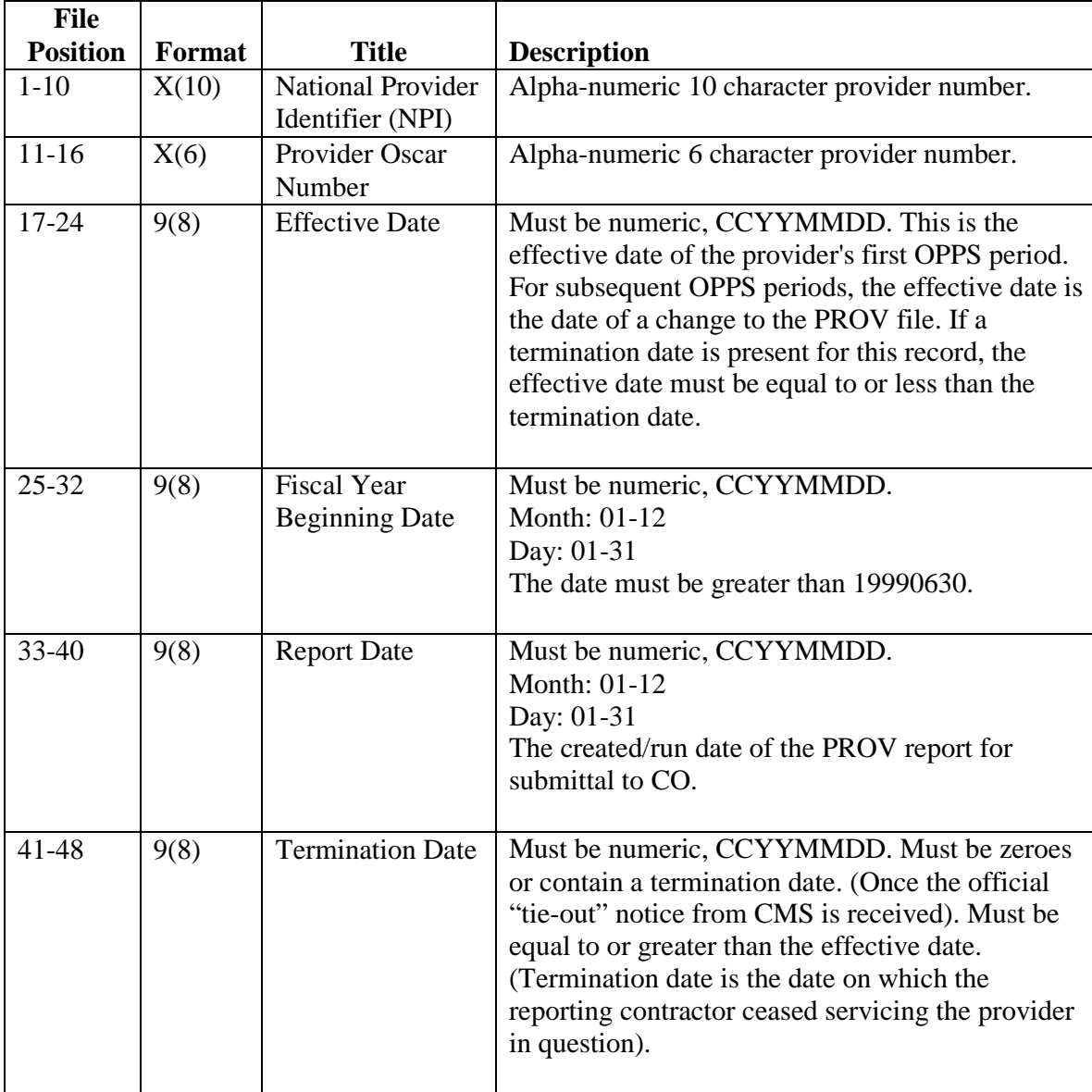

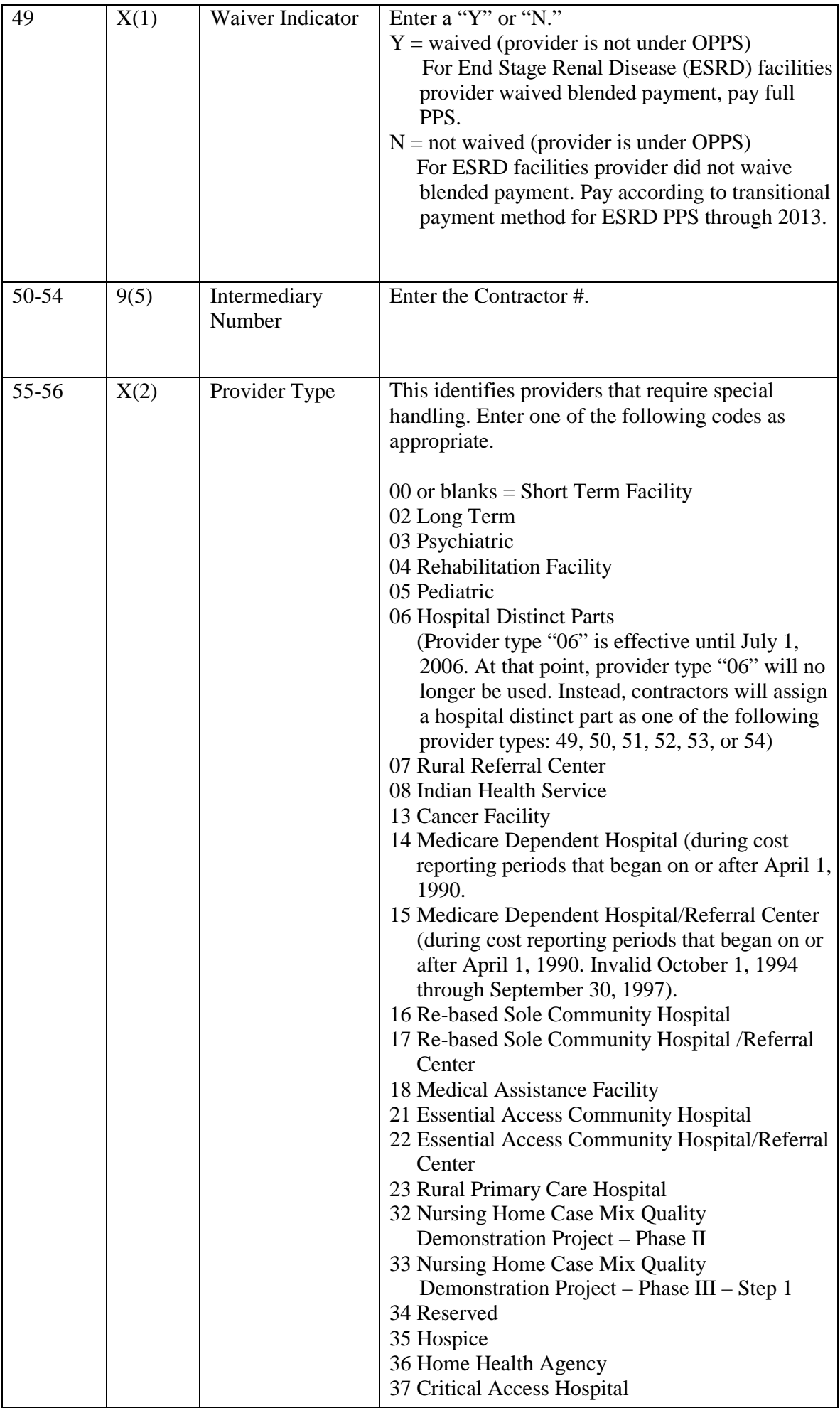

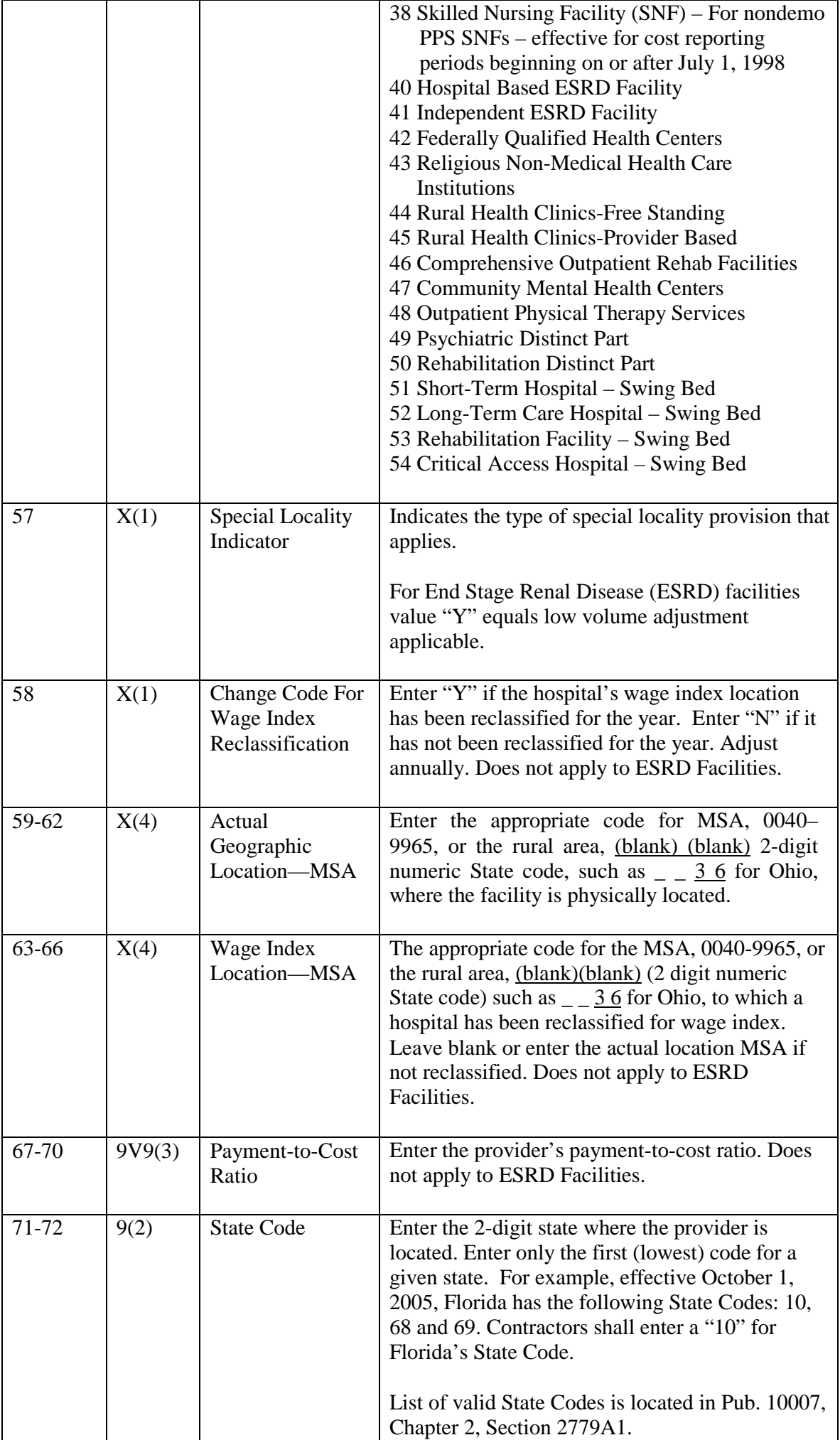

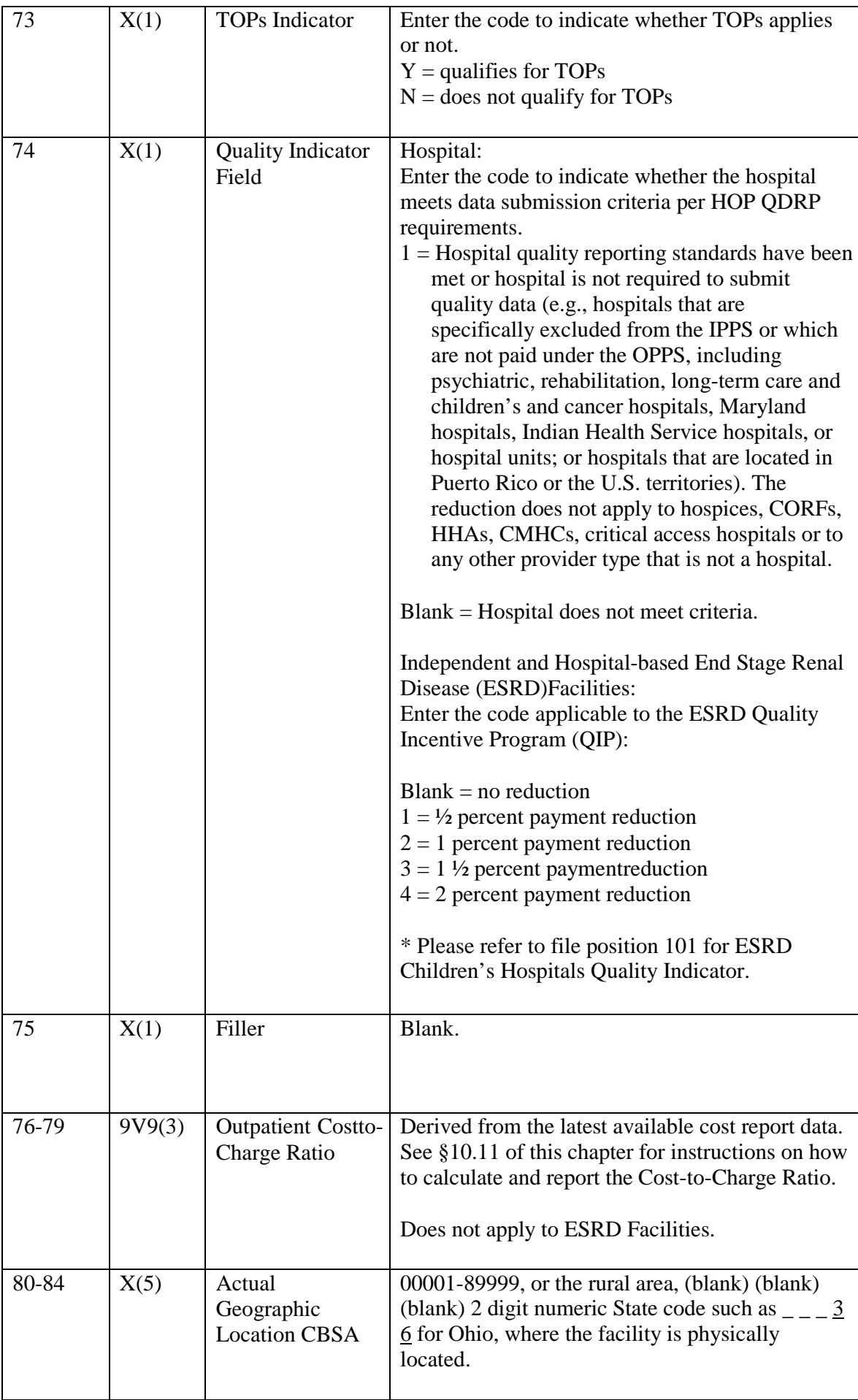

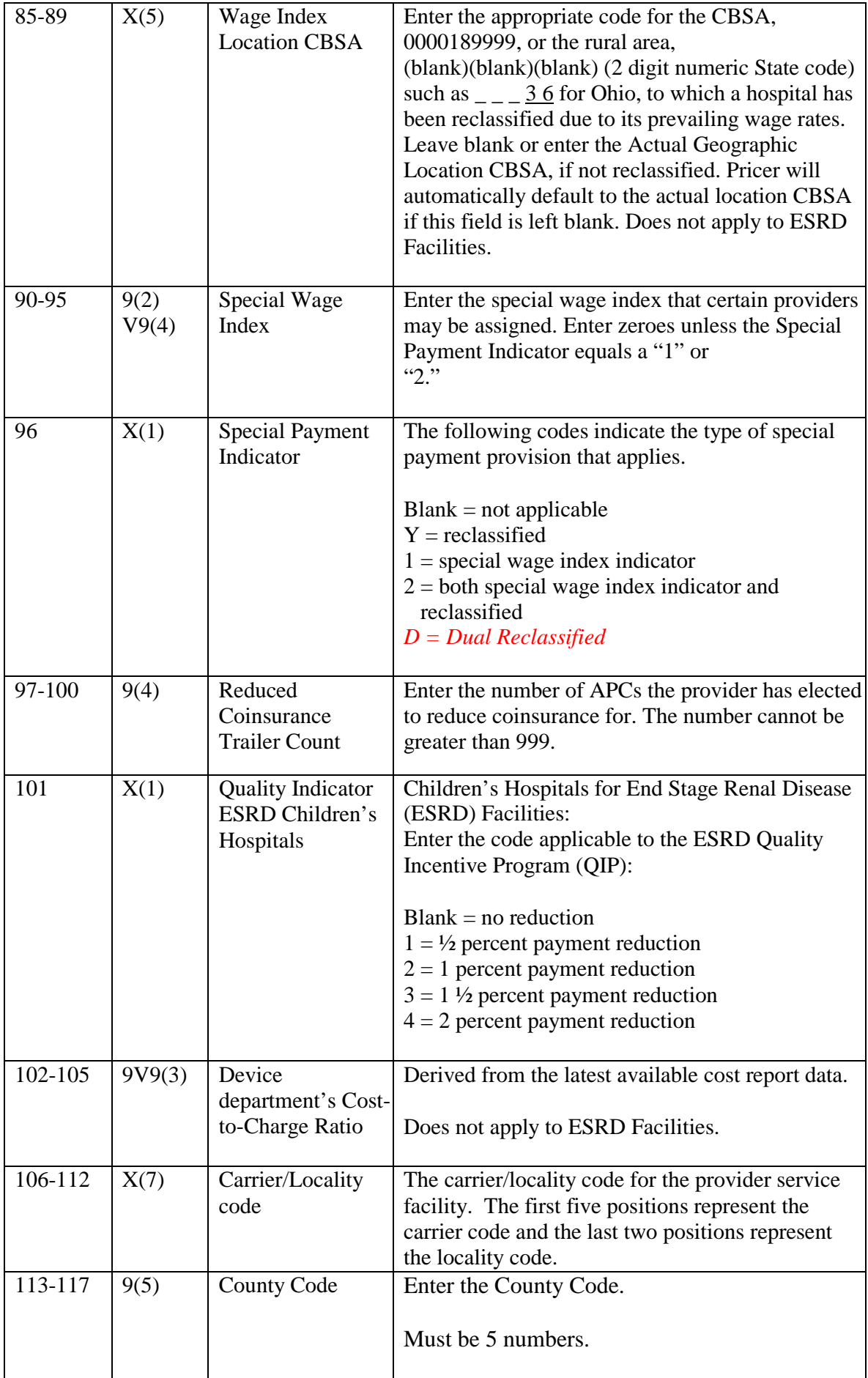

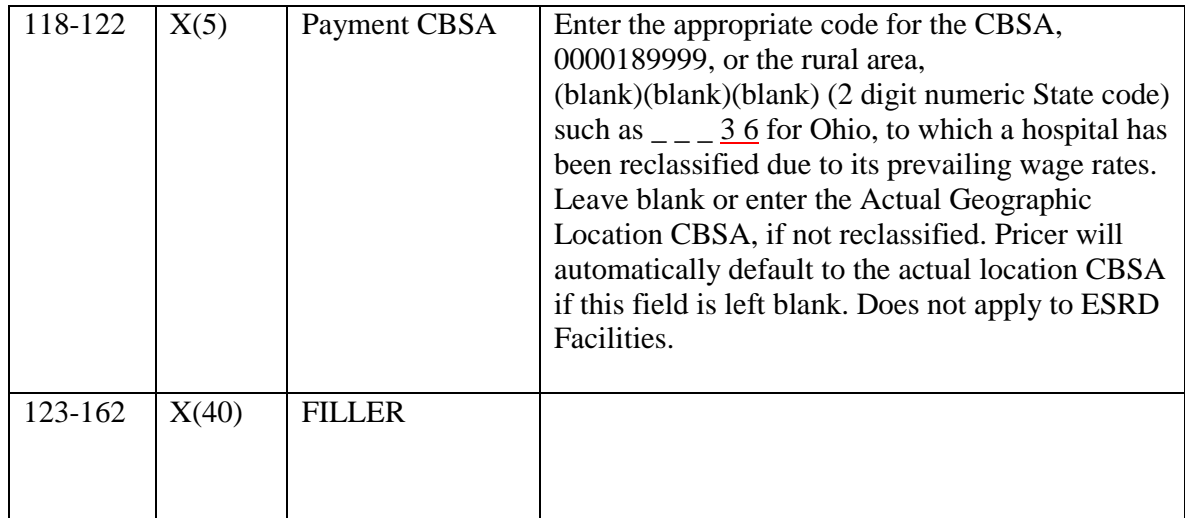

The contractor enters the number of APCs for which the provider has elected to reduce coinsurance. Cannot be greater than 999. Reduced Coinsurance Trailer Record - Occurs 0-999 times depending on the reduced Coinsurance Trailer Count in positions 97-100. Due to system's capacity limitations the maximum number of reduced coinsurance trailers allowable is 999 at this time.

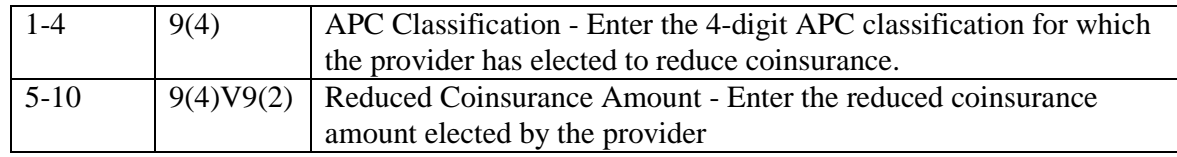

The Shared system will verify that the last position of the record is equal to the number in file positions 97 through 100 multiplied by 10 plus 100 (last position of record =  $(\#$  in file position 97-100)(10) + 100).